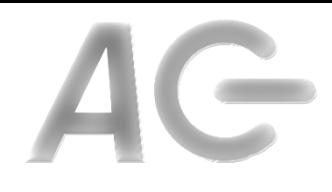

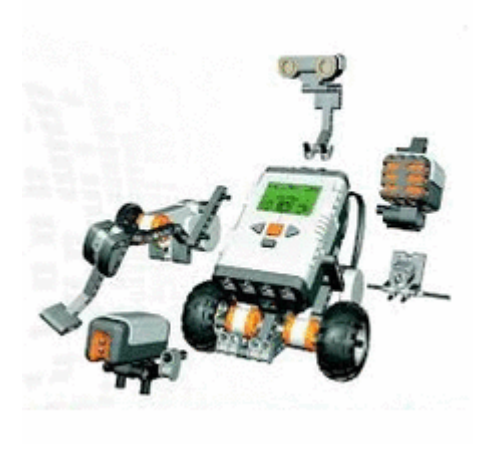

# **CSCI 1106** Lecture 11

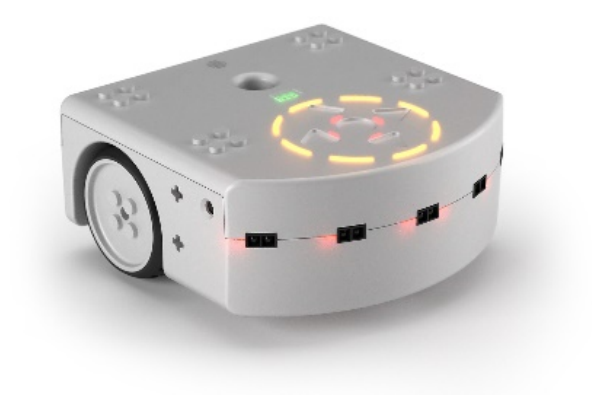

#### **Introduction to Robotics**

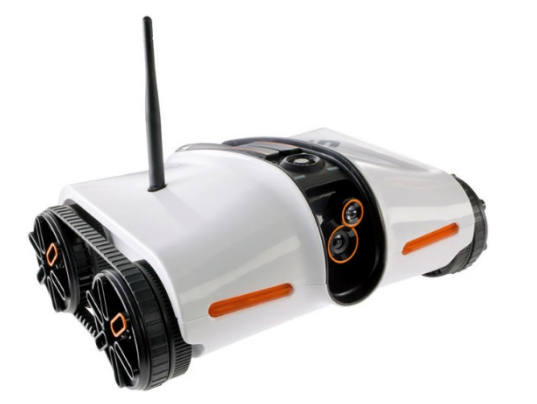

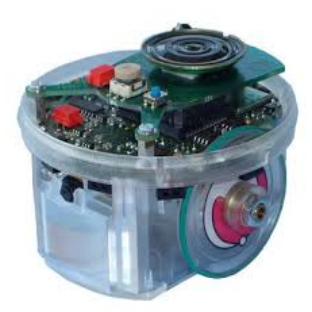

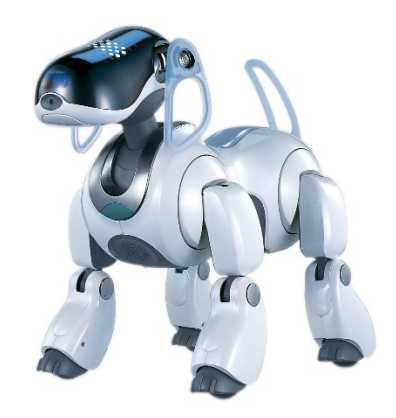

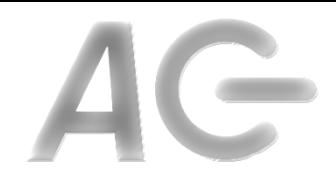

## Announcements

- Today's Topics
	- Overview of Robotics Module
	- $What is Robotics?$
	- Anatomy of a Robot
	- The Sense-Decide-Act Cycle
	- $-$  Introduction to the Aseba Studio

# The Robotics Module

#### **Topics**

- Overview of Robotics
- Hardware
	- Sensors
	- Actuators
- Software
	- **Event Based Architecture**
	- Dealing with Failure
	- Planning
	- **Debugging**
	- $-$  Programming Techniques
- Mindware
	- State Transition Diagrams
	- **Motion model**

#### **To Do List**

- Six tutorials:
	- Introducing the Thymio II
	- Modeling sensors
	- Modeling actuators
	- $-$  Modeling the real world
	- $-$  Recovering from faults
	- **Programming Techniques**
- **Robot Olympics Project** 
	- $-$  Design three programs to compete in the Robot Olympics
		- Marathon, hurdles, and curling
	- $-$  Implement the programs
	- Compete in the Robot Olympics
	- $-$  Write a technical report

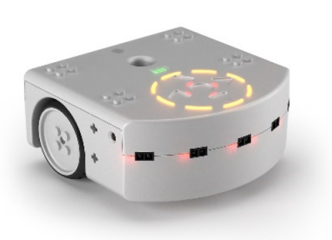

# What is Robotics?

- From the Thrun, Burgard, and Fox "Robotics is the science of perceiving and manipulating the physical world through computer-controlled devices."
- A robot is composed of
	- $-$  Hardware: the machine
	- Software:

the program that controls the machine (Robotics middleware like ROS, SLAM, CV, etc)

• Robotics includes both aspects.

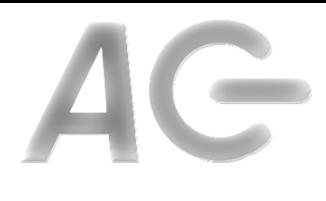

# Anatomy of a Robot

- Thymio II robot
	- https://aseba.wikidot.com
- Components:
	- Sensors
	- Controller
	- Actuators

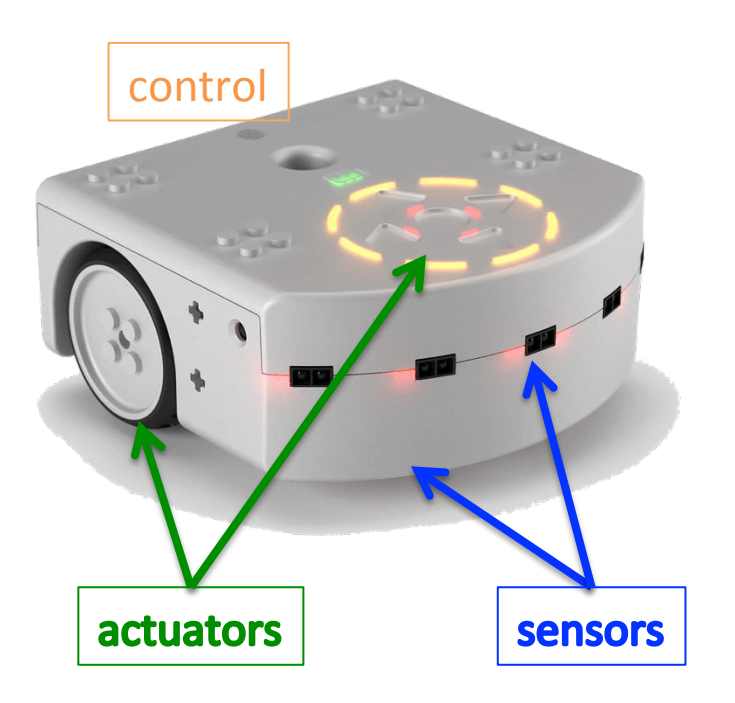

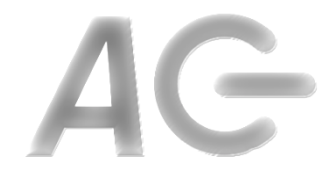

## Sensors and Actuators

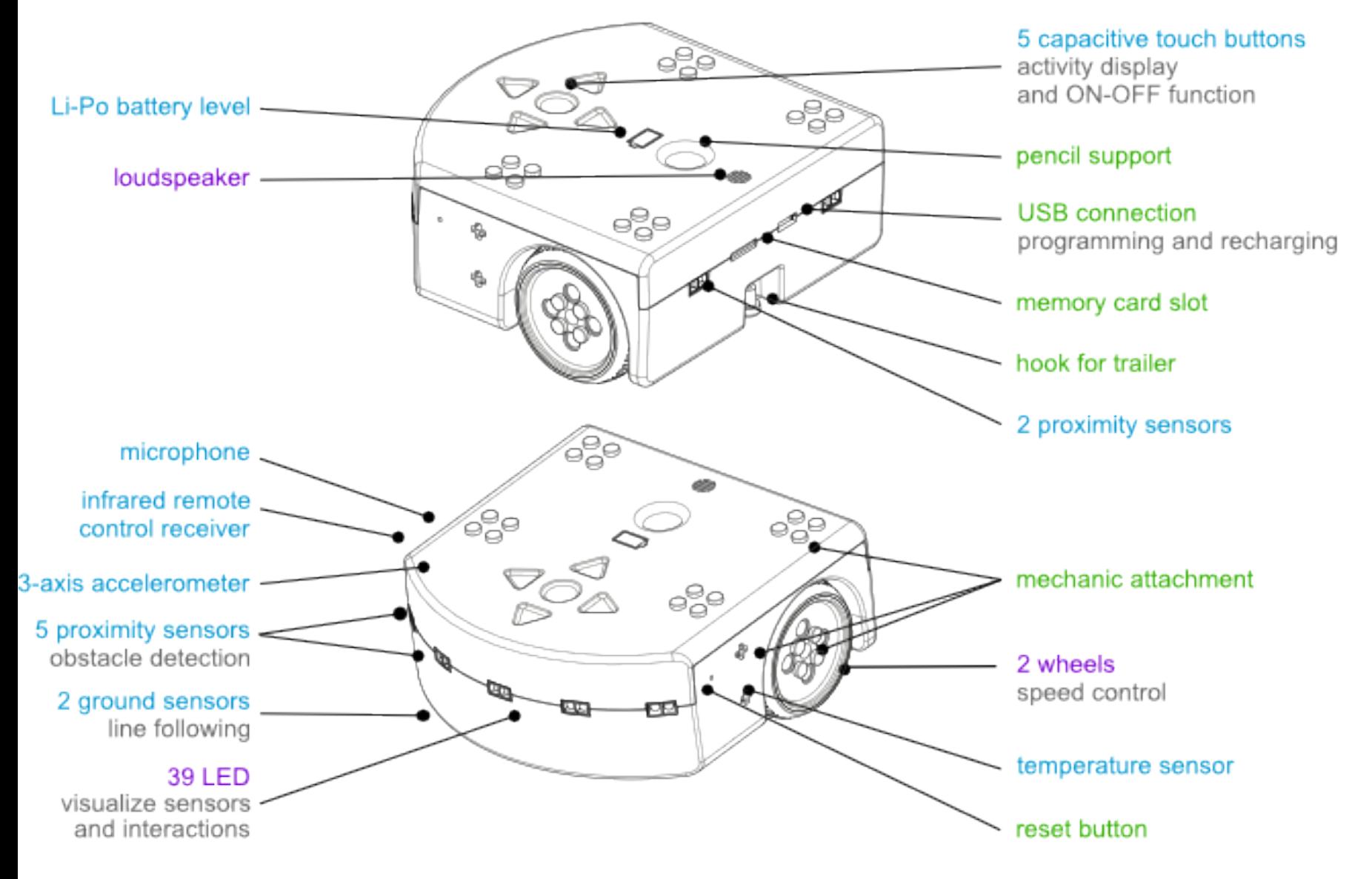

# The Sense-Decide-Act Framework

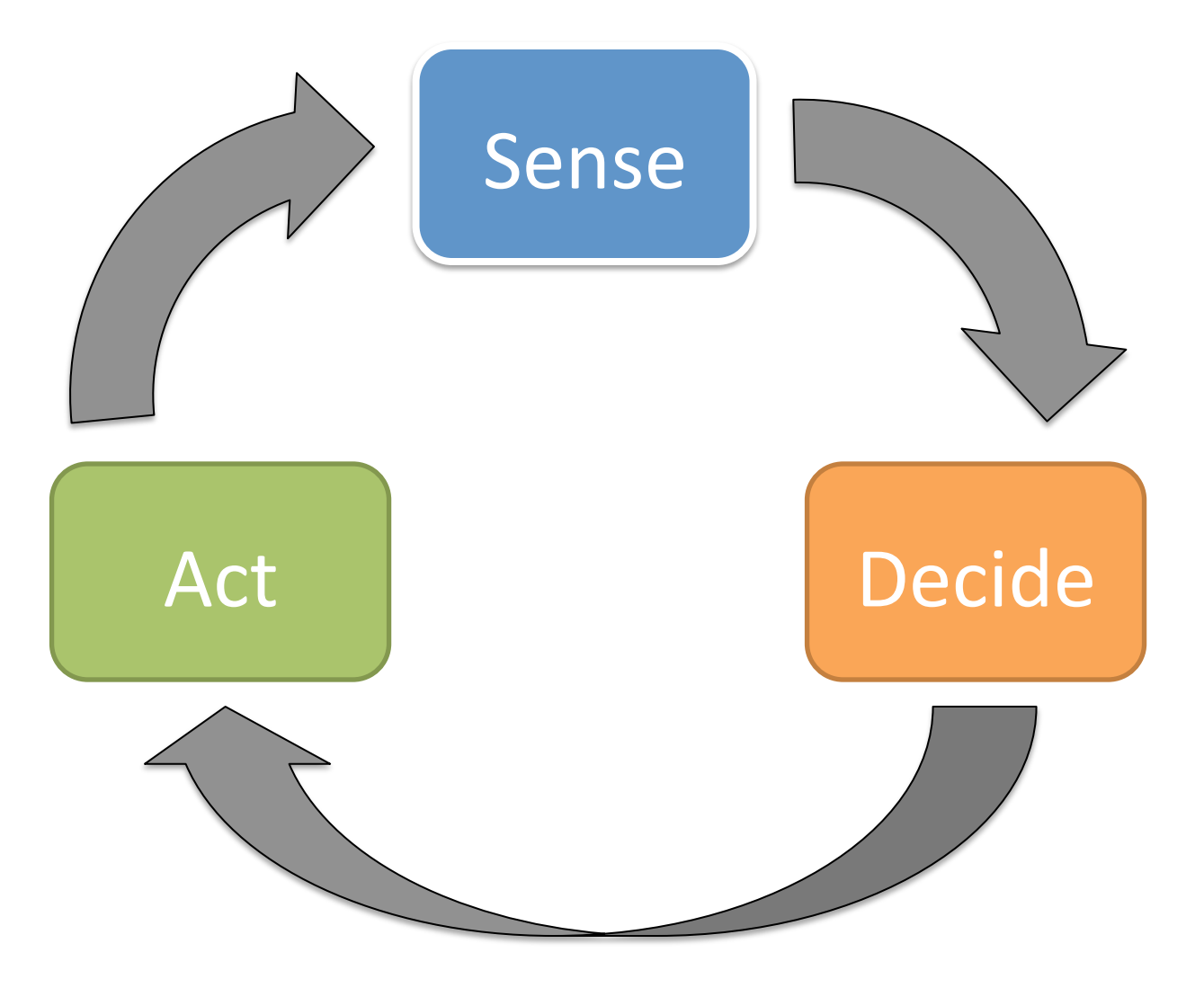

# Subsumption architecture

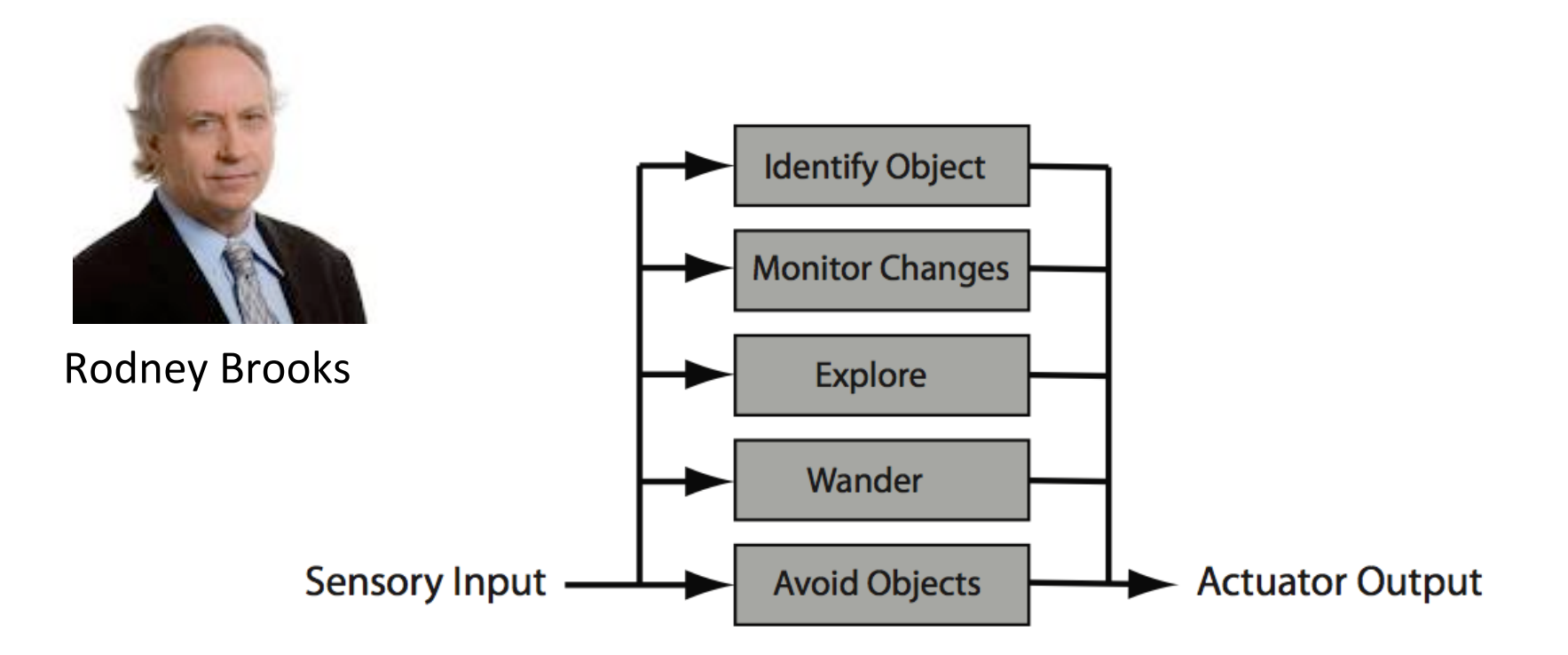

Fig. 2.1 An example of an subsumption architecture. From Maja J. Mataric, *The Robotocs* Primer, MIT Press 2007

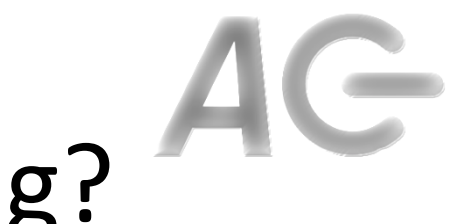

# What is the Robot Doing?

- What is being sensed?
- What is being decided?
- What action(s) result?
- -> state estmation !!!!

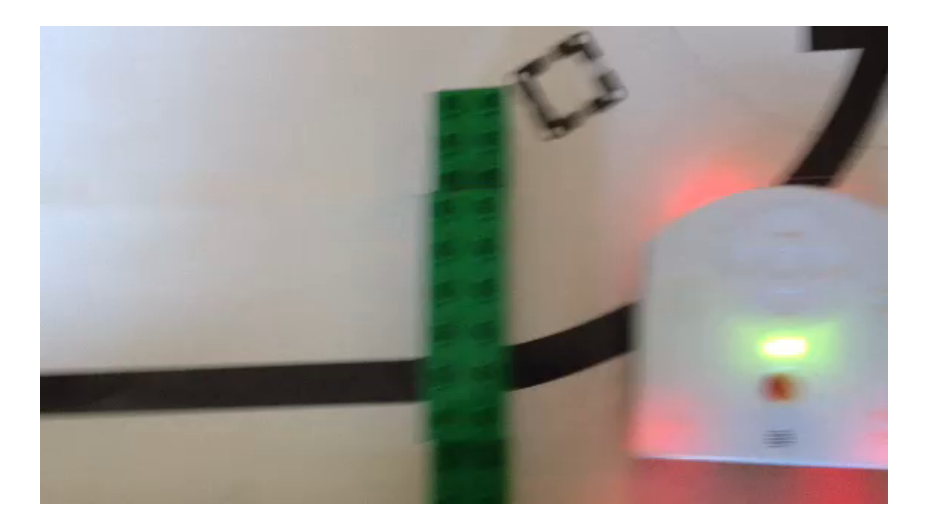

# AG

https://www.youtube.com/watch?v=ASoCJTYgYB0

https://www.youtube.com/watch?v=6wK0Ld13US8

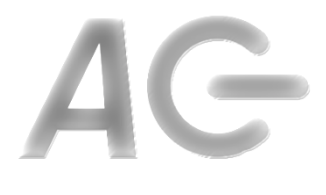

# Programming in Aseba

- Programs are text-based
- Key Ideas:
	- $-$  Everything is done by event handlers
	- $-$  A robot is a sprite
	- $-$  The world is the stage
- Observation this is similar to game design!

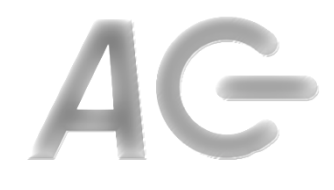

## Scratch vs Aseba

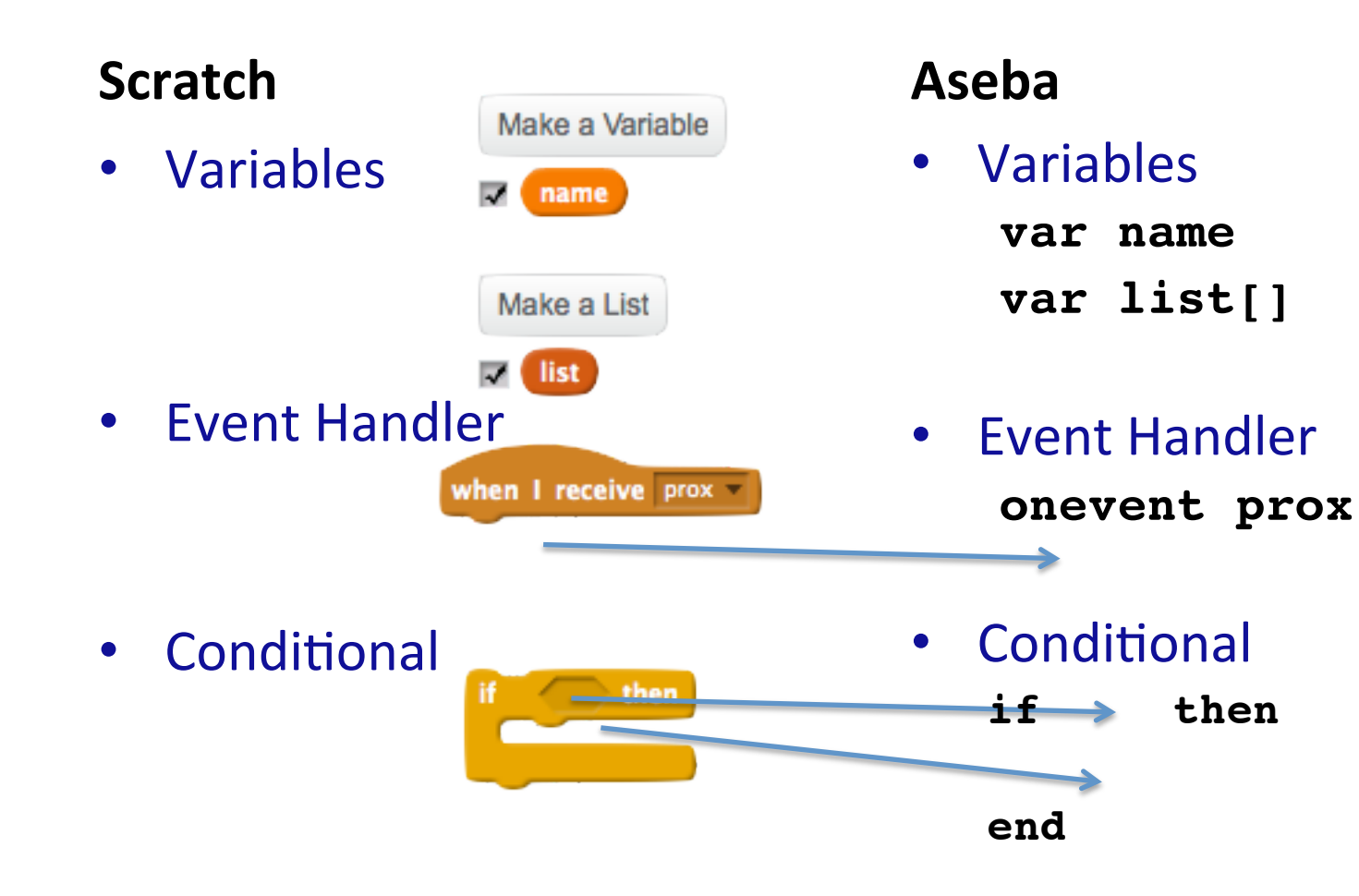

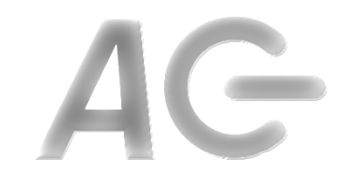

## Scratch vs Aseba

#### **Scratch**

• Variable/List Assignment

#### **Aseba**

Variable/List Assignment

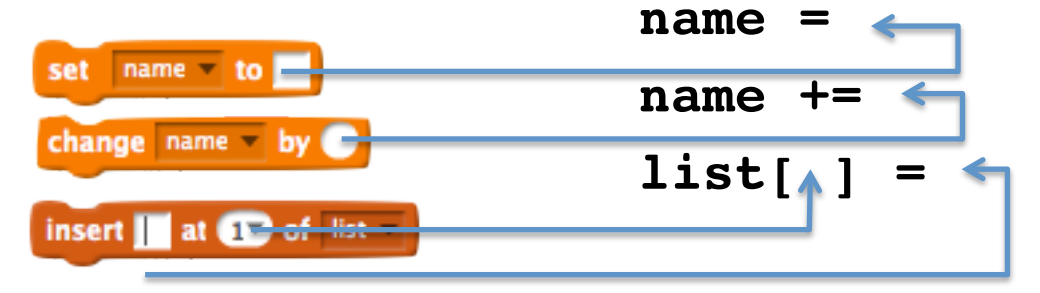

• Expressions 

name  $+$   $\bigcirc$   $+$  item  $\bigcirc$  of list

• Motion

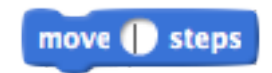

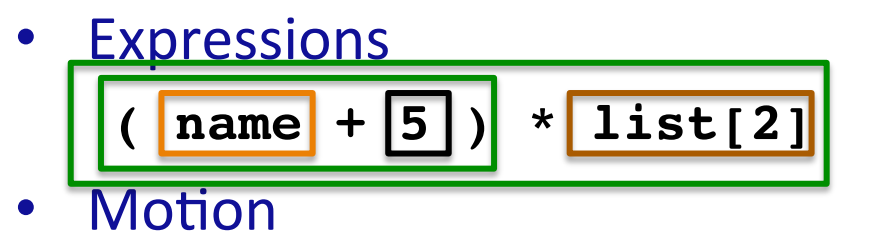

**motor.left.target =** 

**motor.right.target =** 

# The Four Parts of an Aseba Progrām

- Variable declarations - Begin with the var keyword
- Initialization code
	- Anything except declarations
- Event handlers
	- Begin with the onevent keyword
- Subroutines
	- Begin with the sub keyword

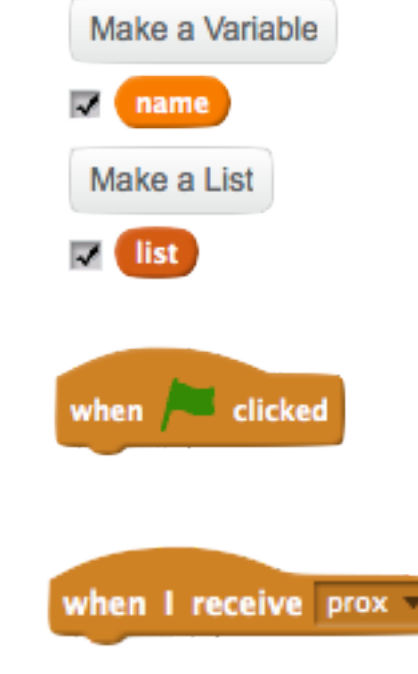

## Sensors

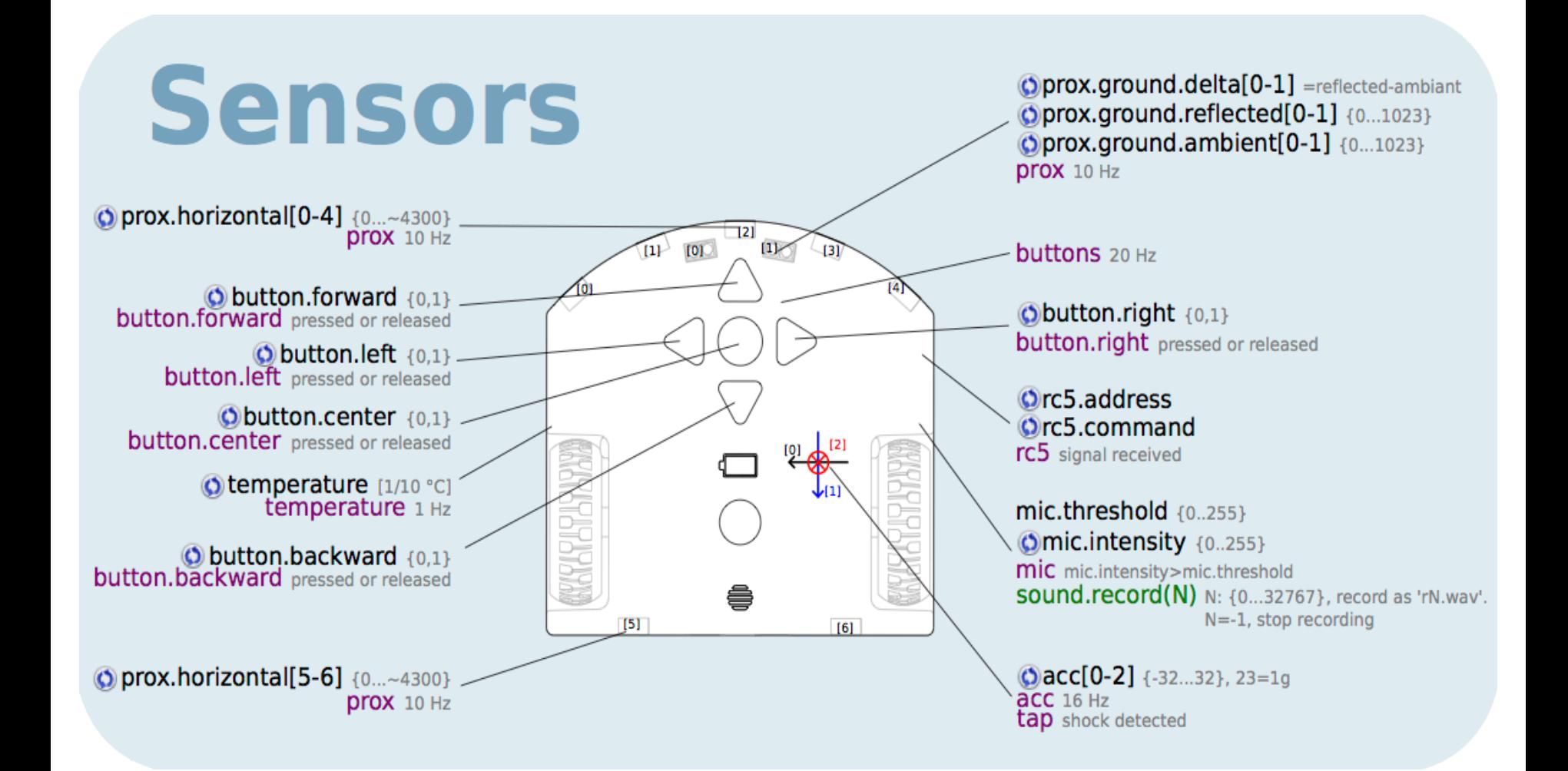

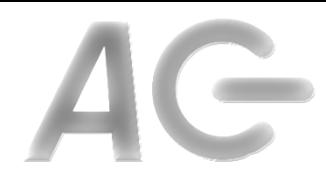

## Actuators

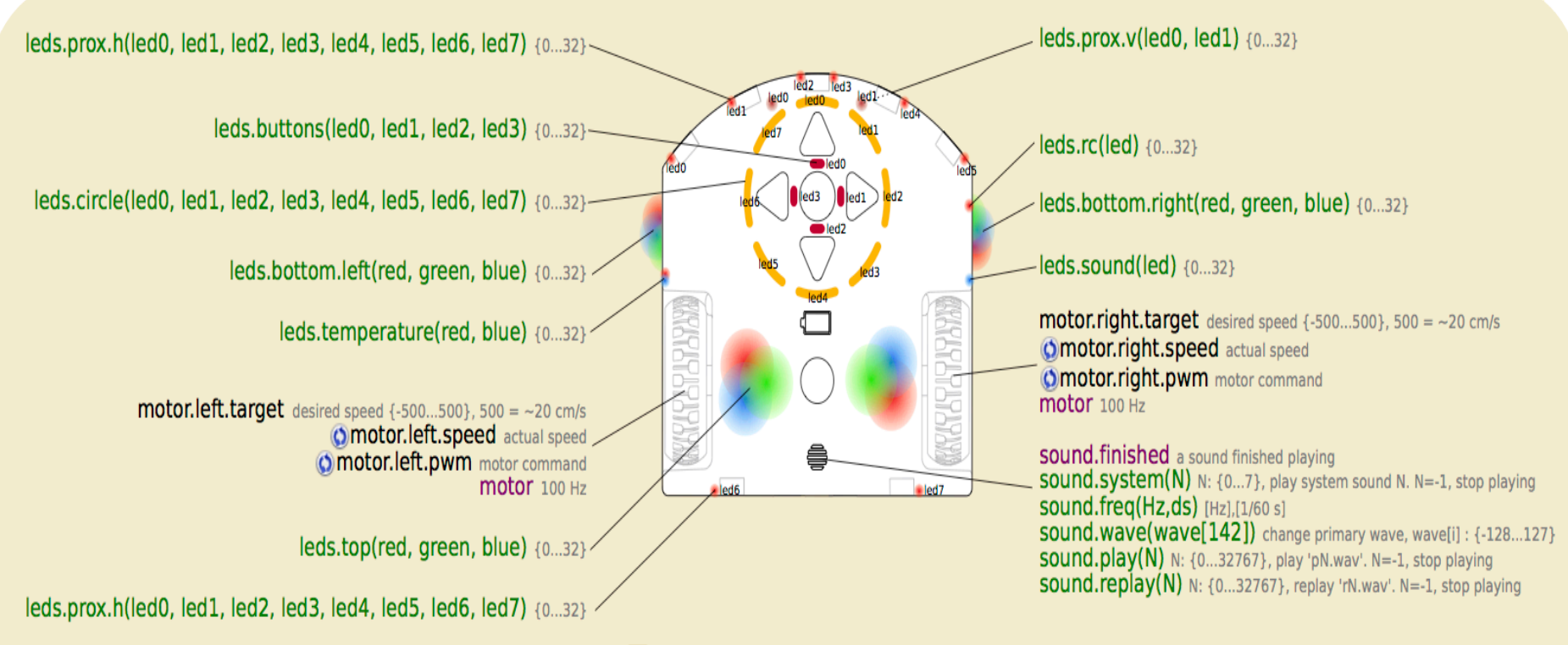

**Actuators** 

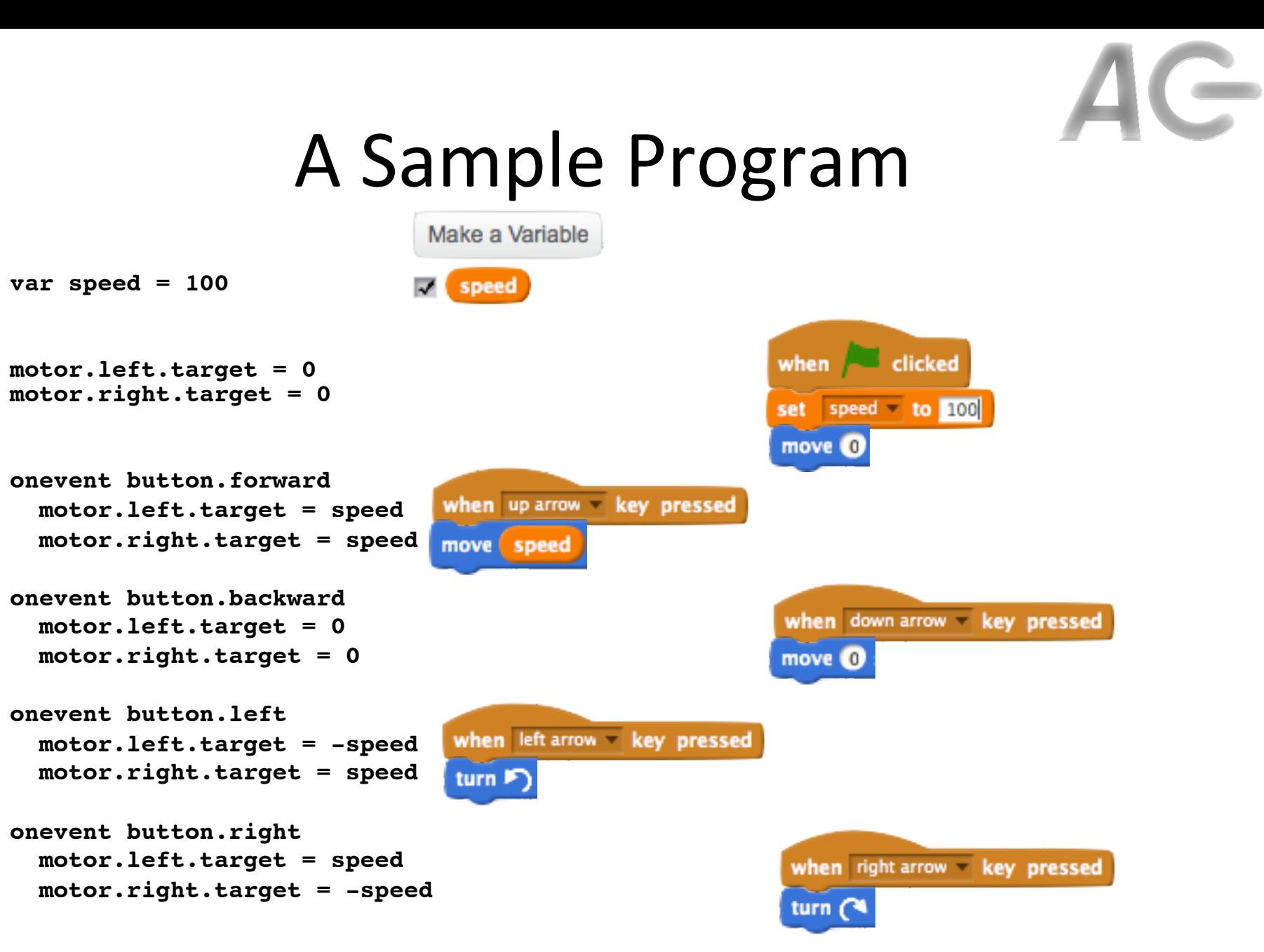

**Key Idea: Actuators are controlled by setting variables that represent them** 

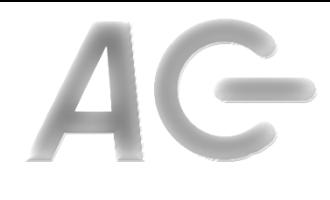

#### Aseba Studio

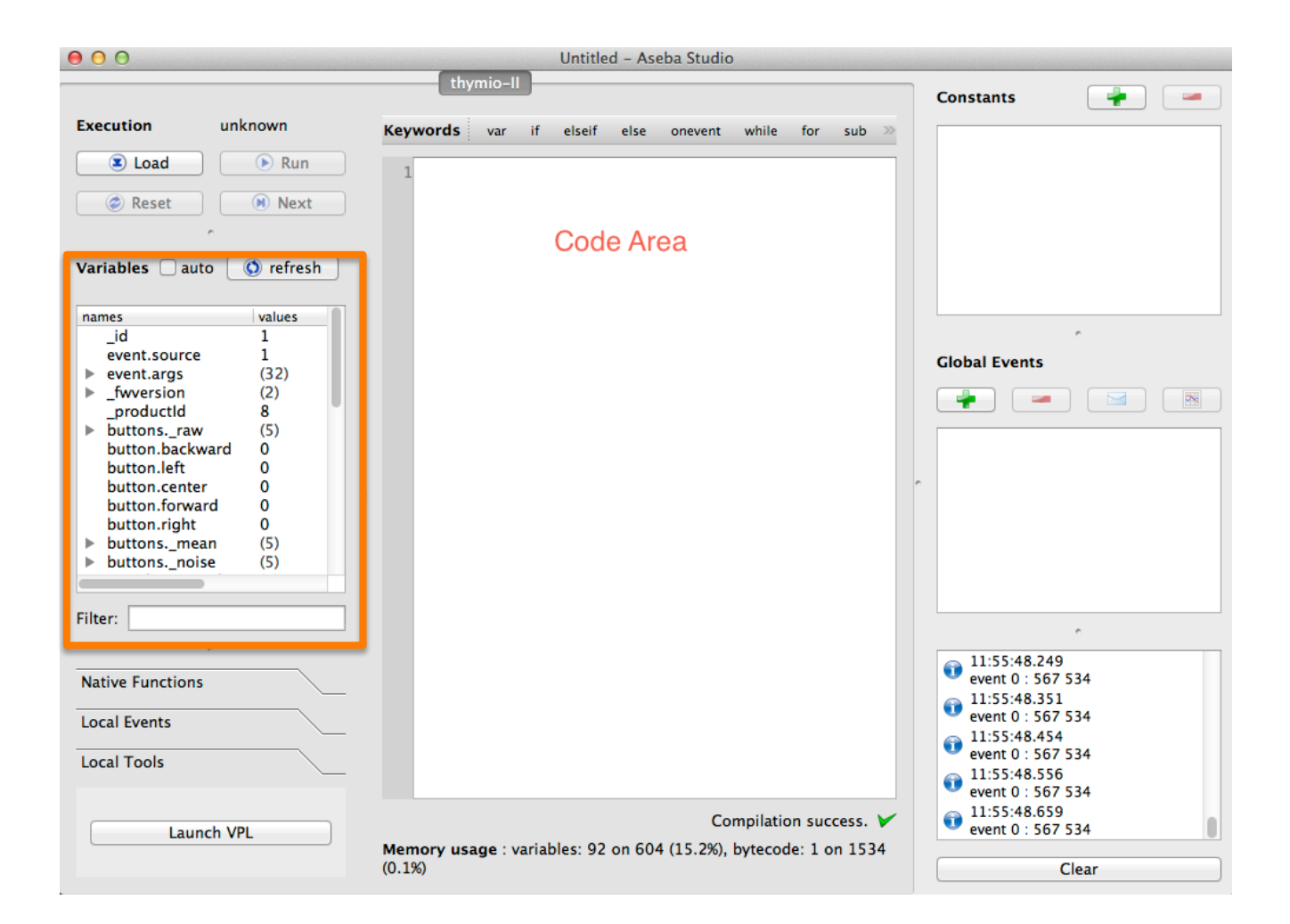

https://aseba.wikidot.com/en:thymioapi

# Sensors and Actuators in Aseba

- Key Idea: All sensors and actuators are accessed via predefined variables, e.g.,
	- to control motors, assign values to motor variables **motor.left.target = 100 motor.right.target = 100**
	- $-$  to check if an object is close, read proximity variable

 $\blacktriangleright$  stance to  $\blacktriangleright$   $\blacktriangleright$   $\blacktriangleright$  10

then

**if prox.horizontal[2] > 1000 then**

**end**

 **...**

- Where are all the predefined variables listed?
- When do we check variables?

# When do We Check the Sensors?

- Key Idea: Sensors generate events. Event handlers check sensors. E.g.,
	- $-$  Proximity (**prox**) sensors generate 10 events per second

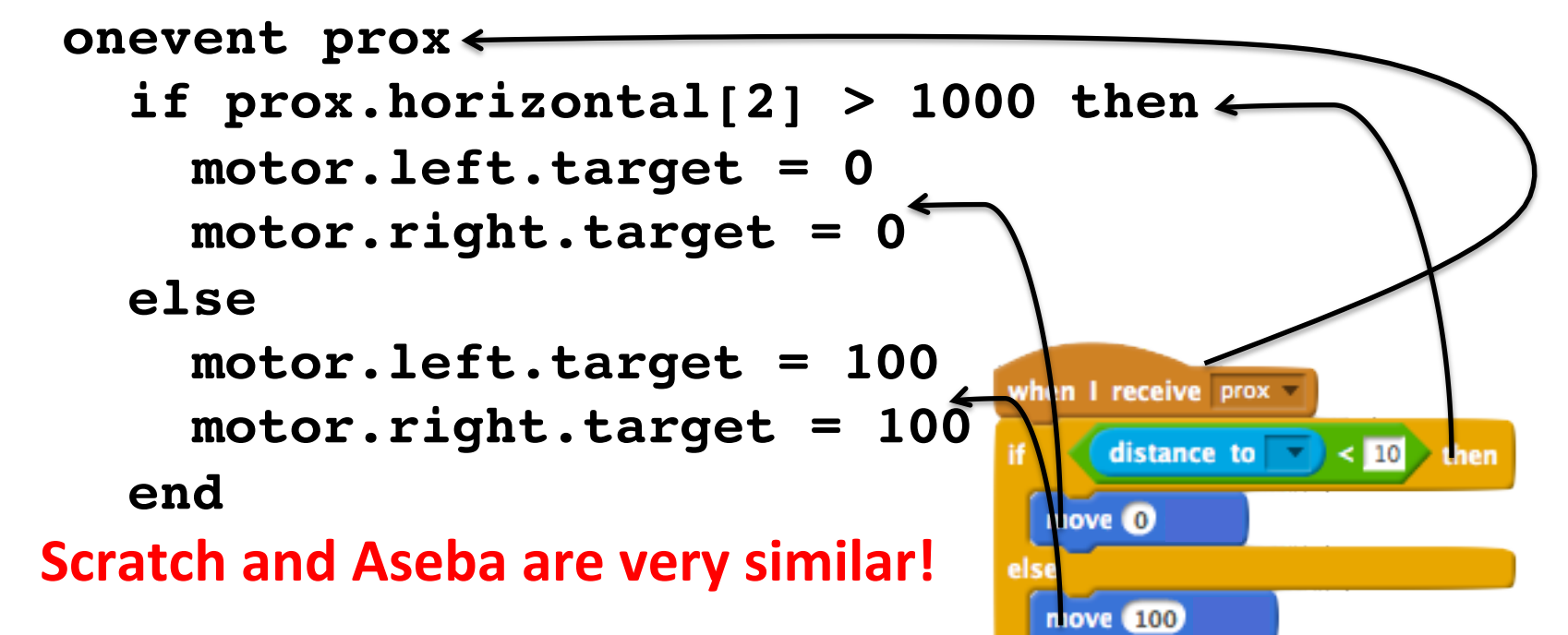

# Event Driven Framework (Wait) Sense (Event)-Decide-Act

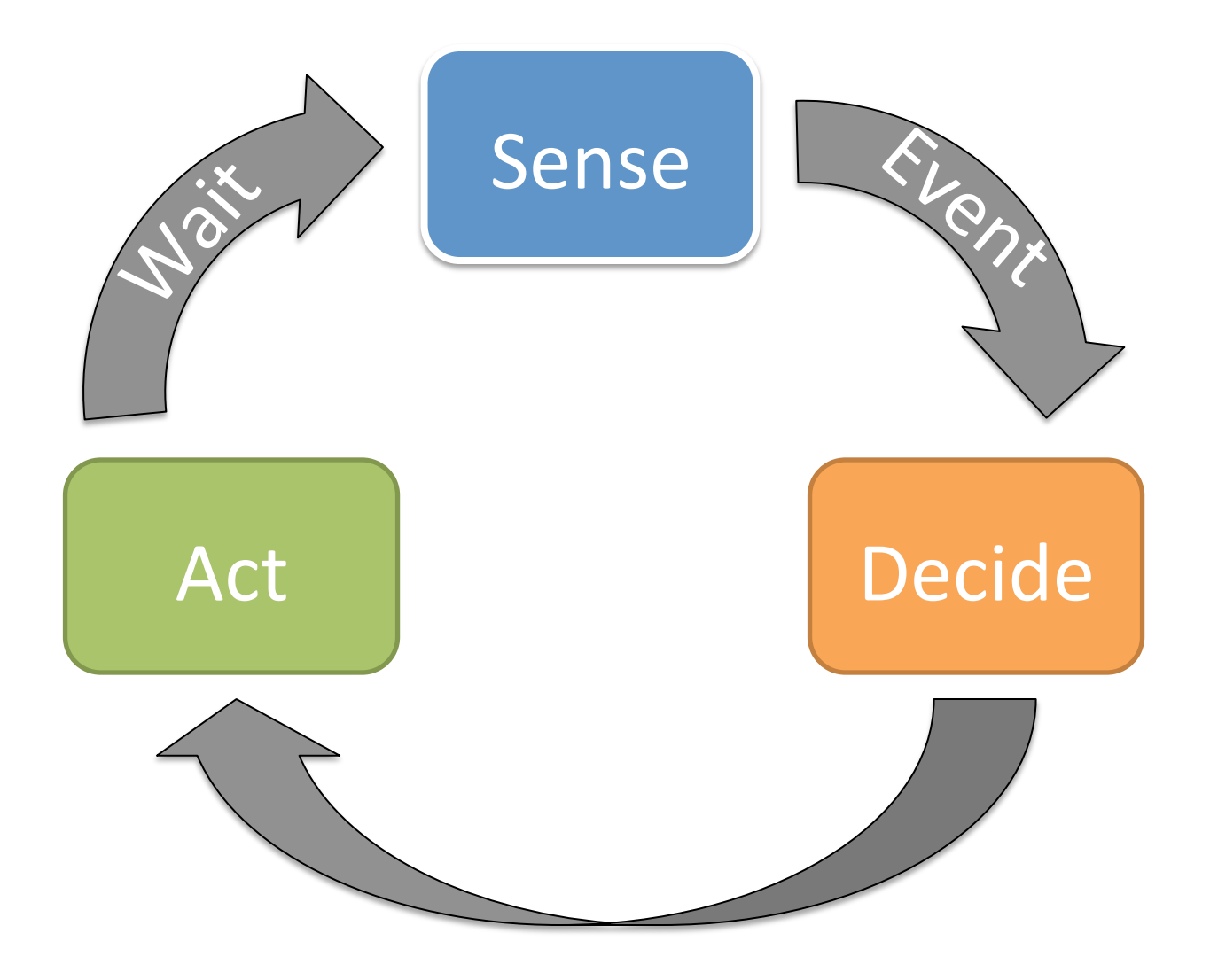

## Last Example

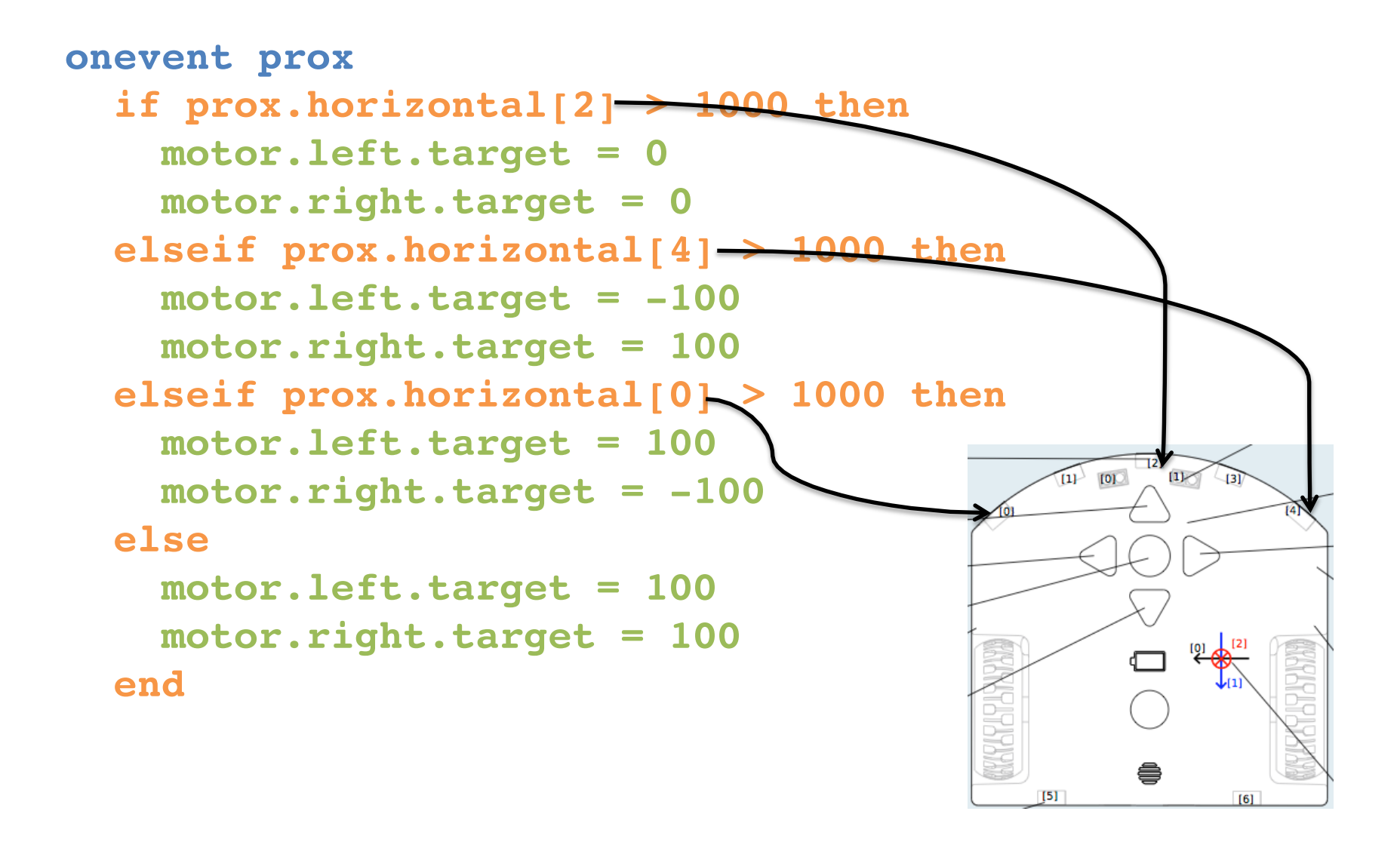